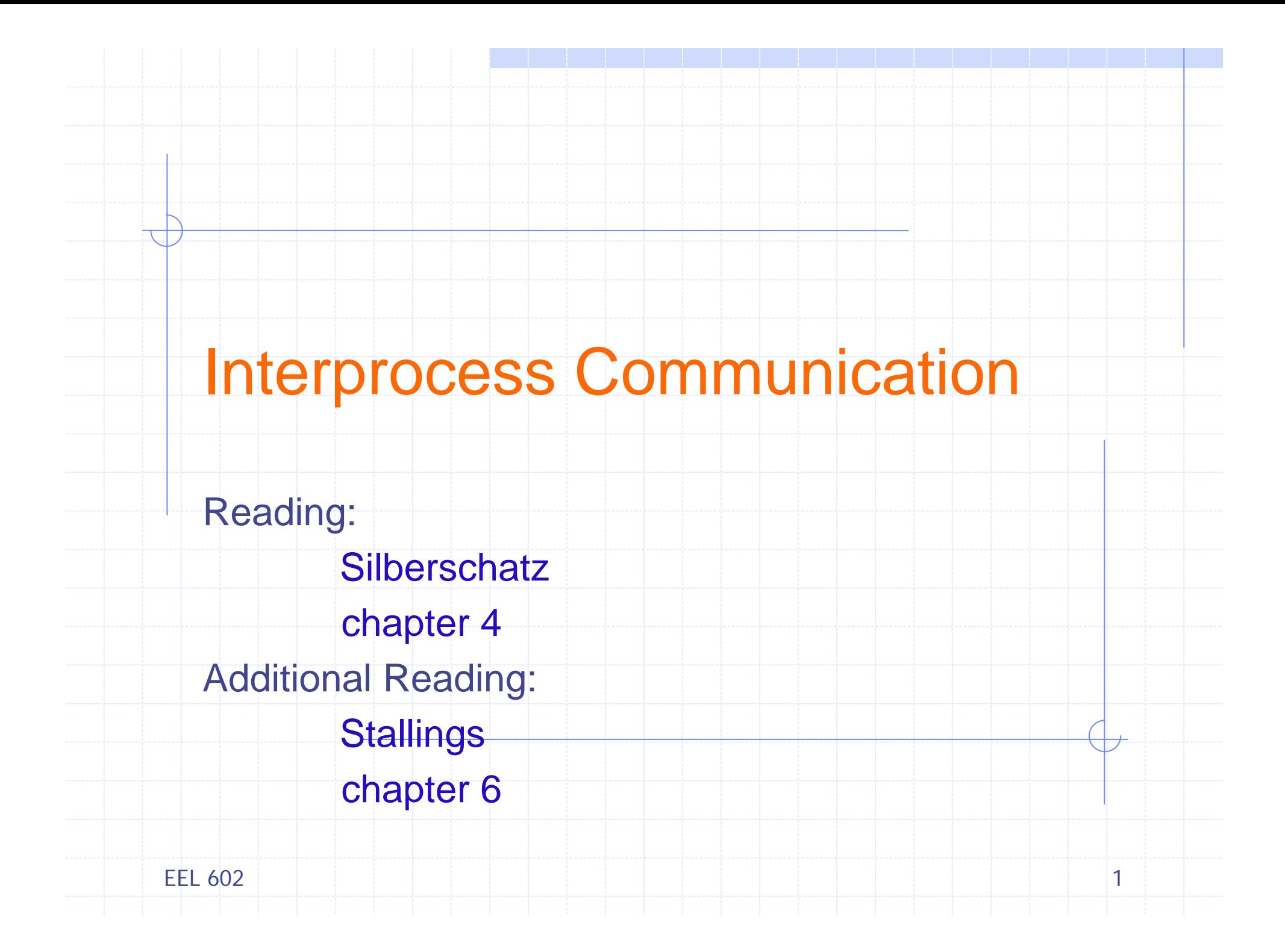

# **Outline**

- ¾ Introduction
	- Shared memory systems
	- POSIX shared memory
	- Message passing systems
- **▶ Direct communication**
- $\blacktriangleright$  Indirect communication
- ¾**Buffering**
- $\triangleright$  Exception conditions
- ¾ A Case Study for UNIX Signals
	- Using keyboard
	- Using command line
	- Using system calls
- **▶ Client-Server communication** 
	- Sockets
	- Remote procedure calls
	- **Remote method invocation**

EEL 6022. The contract of the contract of the contract of the contract of  $2$ 

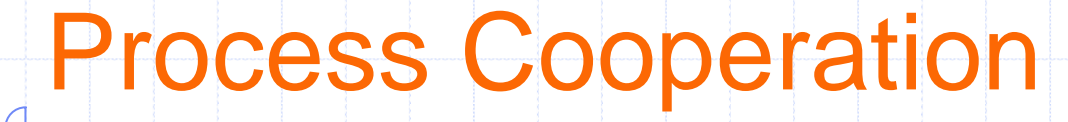

- ¾ Independent Process
- ¾ Cooperating Process
- ¾ Why Cooperation?
	- **Information Sharing**
	- **Example Speed-up**
	- Modularity
	- **E** Convenience
- ¾ What is IPC?
	- **B** Shared Memory
	- Message Passing

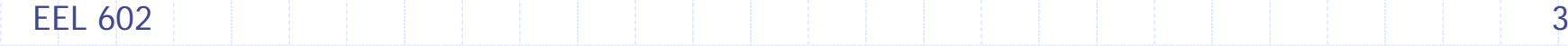

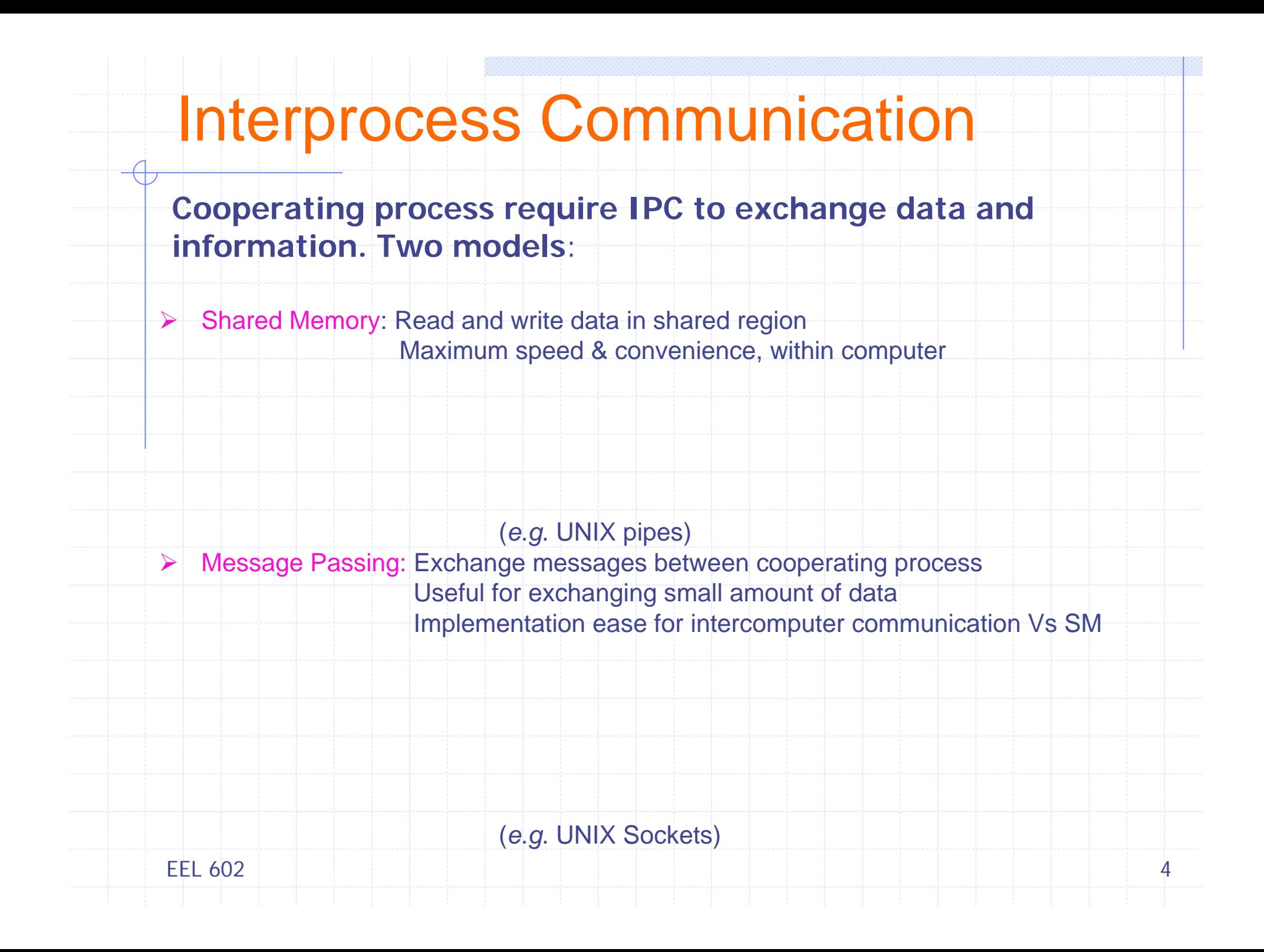

# Shared Memory Systems

**Memory speeds, Faster than message passing**

- ¾ Permission: Normal case, one process cannot access others memory
	- **Shared memory region –** *resides* **on address space of process creating shared memory region**
	- **Communication process – attach to this address space**

#### ¾ POSIX Shared Memory:

- **Process creates shared memory segment**
	- Segment\_id = shmget(IPC\_PVT, size, S\_IRUSR | S\_IWUSR)
	- IPC\_PVT Identifier to shared memory segment
	- size in bytes
	- mode, S\_IRUSR/S\_IWUSR Owner R/W
- **Other process attach it their address apace** 
	- Shared\_memory = (char \*) shmat (id, NULL, 0)
	- id Integer identifier to shared memory segment
	- Pointer location in memory to attach shared memory, NULL lets OS
	- $\bullet$  Flag 0, both read & write in shared region

#### **Usage**

- sprintf(shared\_memory, "Learning POSIX Shared Memory Usage")
- 2. The contract of the contract of the contract of the contract of  $\sim$  5  $\,$ shmdt() – detach, shmctl() - remove

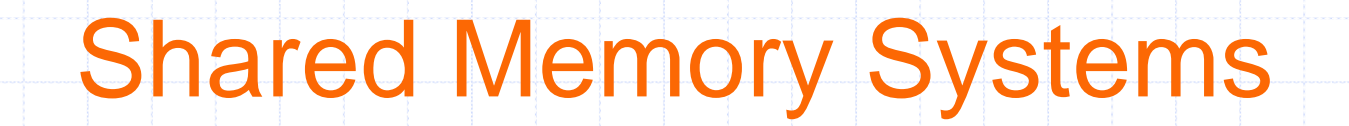

¾ Producer-Consumer problem: Common paradigm for cooperating process

> *e.g.* assembly code from compiler – assembler html files & images – client web browser

¾ Shared Memory Solution: Use a buffer in shared memory filled up by consumer, emptied by consumer, ensure *sync*

¾ Unbounded buffer – No limit, producer can always produce, consumer may wait for new items

¾ Bounded buffer – Fixed buffer size, consumer must wait if empty, producer must wait if full

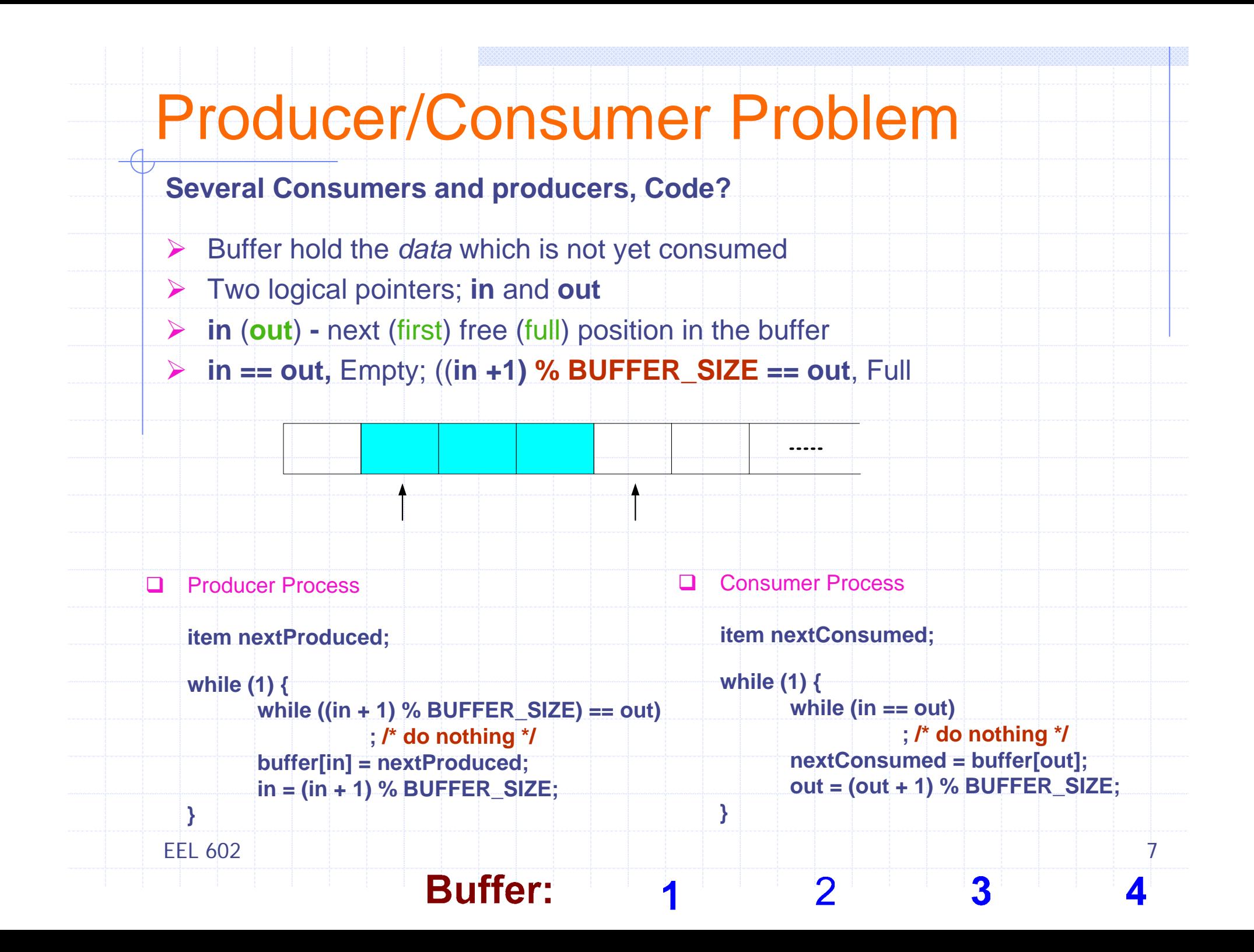

### Message Passing Systems

- Communicate & Sync actions without sharing the same address space Useful in *distributed environment*, chat programs on *www*
- ¾ Fixed size Vs Variable size messages
- **▶ Basic operations**

**send** (*message*) – transmission of message **receive** (*message*) – receipt of a message *Links Logical Implementation rather than its Physical Implementation*

- ¾ Important design issues
	- Form of communication Direct Vs Indirect
	- Error handling How to deal with the exception conditions?
	- Buffering How and where the messages are stored?
		- Automatic or Explicit Buffering

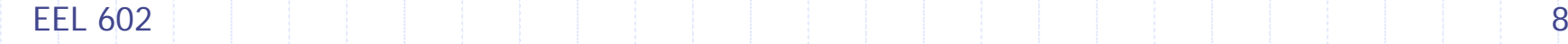

## Direct Communication

A communication link in direct communication has following properties

 $\triangleright$  A link is established automatically between every pair of process wishing to communicate, but the process need to know each others identity

 $\triangleright$  A unique link is associated with two process

¾ The link is usually bidirectional but it can be unidirectional

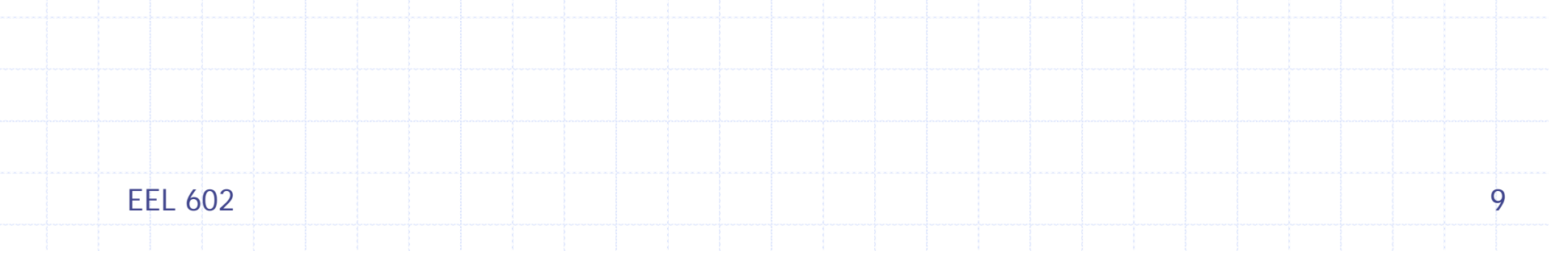

### Naming

¾ Direct Communication Process must explicitly name the receiver or sender of a message

- ¾ Symmetric Addressing
	- **send** (P, *message*) Send *message* to process P
	- **receive** (Q, *message*) Receive *message* from Q
- ¾ Asymmetric Addressing

Variant of above scheme, only sender names the receiver and receiver is does not have to know the name of specific

- **send** (P, *message*) Send *message* to process P
- **receive** (id, *message*) Receive a pending (posted) *message* from any process, when the message arrives, id is set to the name of process
- ¾ Disadvantage Limited modularity, process identifier

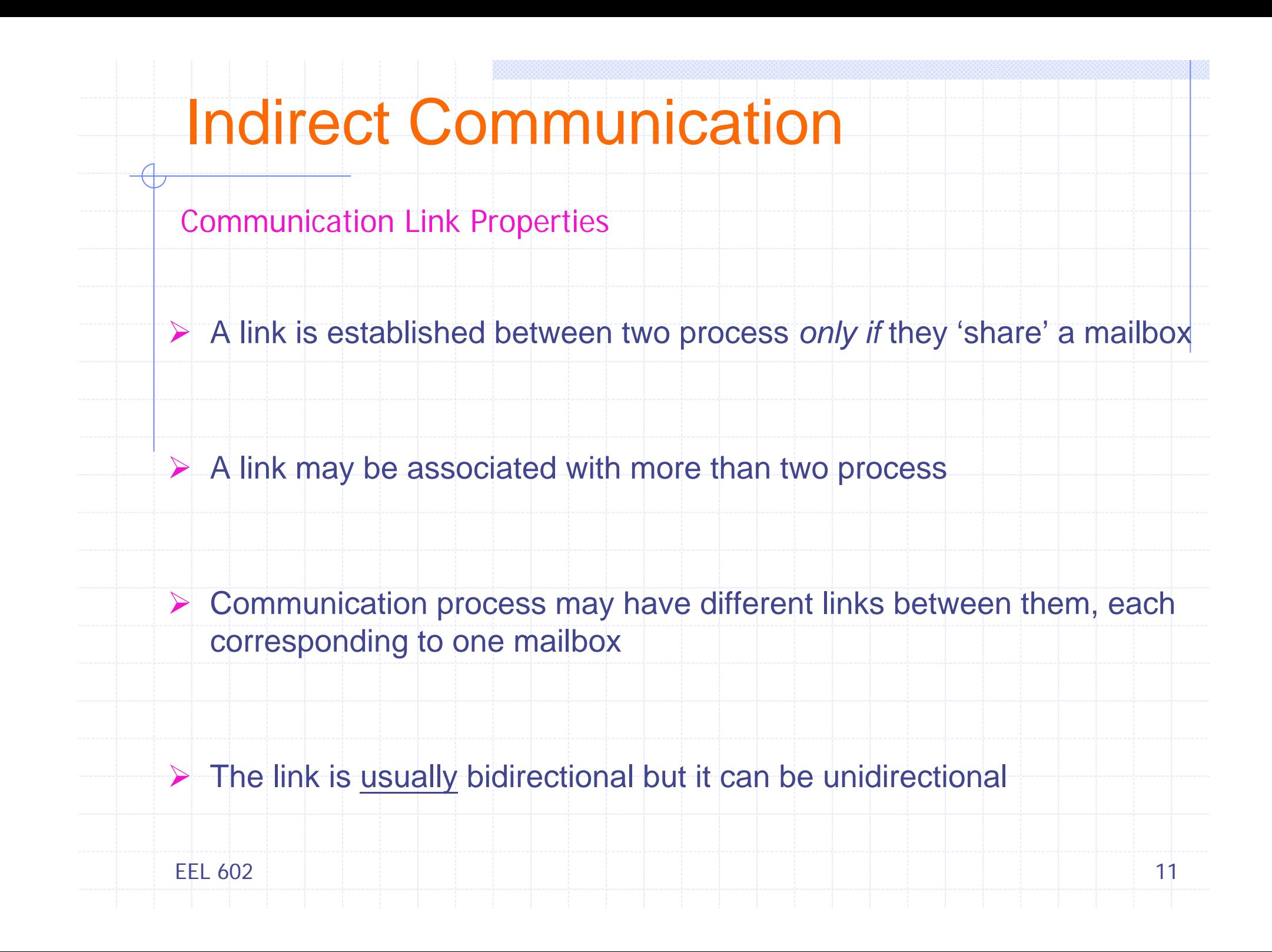

### Indirect Communication

- ¾ Messages are sent to *or* received from **mailboxes** or **ports**. The **send** and **receive** primitives can take following forms:
	- **send** (A, *message*) Send *message* to mailbox A
	- **receive** (A, *message*) Receive *message* from mailbox A
- ¾ This form of communication decouples the sender and receiver, thus allowing greater flexibility
- ¾ Generally a mailbox is associated with many senders and receivers
- ¾ A mailbox may be owned either by a process or OS
- ¾ If mailbox is owned by a process Owner and user

## **Synchronization**

Design options for implementing **send** and **receive** primitives:

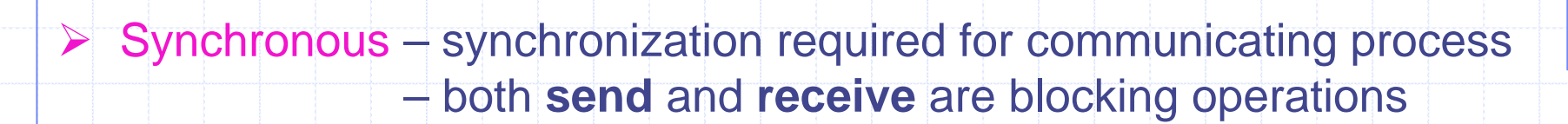

– also known as *rendezvous*

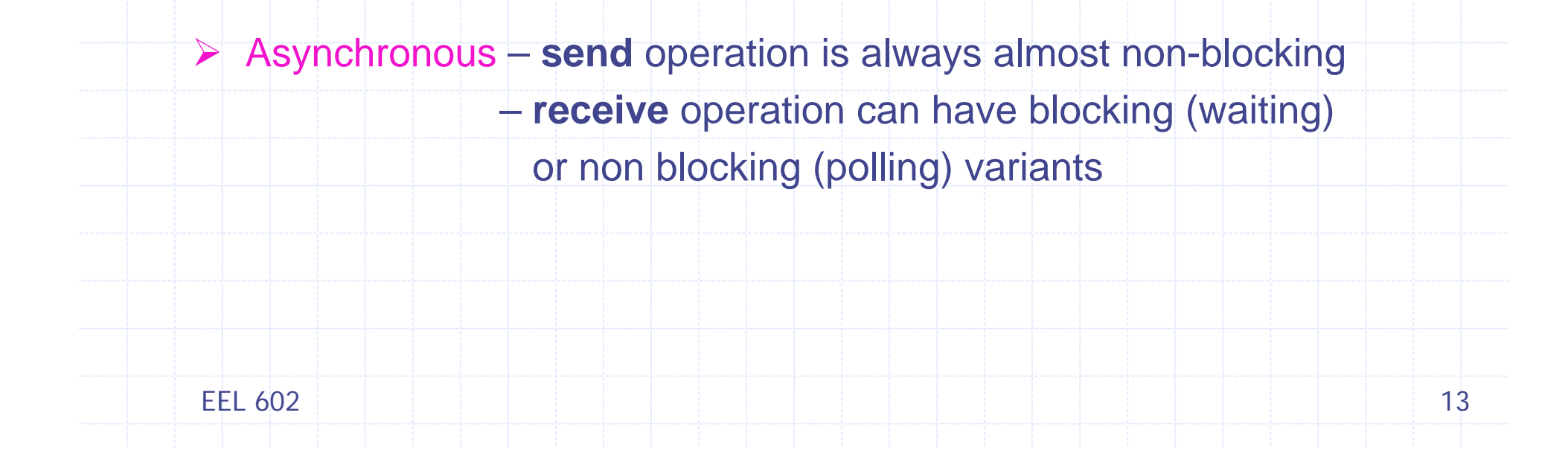

# **Buffering**

Messages exchanged by communicating process resides in a temporary queue. Such queues can be implemented in three ways:

- **≻ Zero Capacity** 
	- No messages waiting, used in synchronous communication
- ¾ Bounded Capacity
	- When buffer is full, *sender* must wait
- ¾ Indefinite Capacity
	- **The** *sender* never waits

In non-zero capacity cases (asynchronous) the *sender* is unaware of the status of the message it sends. Hence additional mechanisms are needed to **ensure the delivery and receipt of a message** 

### Exception Conditions

Single machine environment - usually shared memory messages Distributed environment – messages are occasionally lost, duplicated, delayed, or delivered out of order. Some common exception/error conditions that require proper handling.

- ¾ Process Terminates
	- Either a sender or a receiver may terminate *before* a message is processed
- ¾ Lost Messages
	- A message may be lost in the communication link sue to hardware/line failure
- ¾ Scrambled Messages
	- A message arrives in a state that cannot be processed
- ¾ Primitives not suitable for synchronization in distributed systems
	- F. *Semaphores* require global memory
	- F *Monitors* require centralized control

Message passing is a mechanism suitable not only for IPC, but also for synchronization, in both centralized and distributed environments.

- A UNIX signal is a form of IPC used to notify a process of an event.
- **generated** when event first occurs
- **delivered** when the process takes an action on that signal
- **pending** when generated but not yet delivered.
- Signals, also called *software interrupts*, generally occur asynchronously

#### ¾ Signals

- Various notifications sent to a process to notify it of *important event*
- **They interrupt whatever the process is doing at that time**
- Unique integer number and symbolic name (/usr/include/signal.h)
- See the list of signals supported in your system <kill -l>
- F. Each signal may have a *signal handler*, function that gets called when process receives the signal
- ¾ Handling Signals
	- Used by OS to notify the processes that some event has occurred
	- Event notification mechanism for a specific application
- ¾ Sending Signals
	- **One process to another, including itself**
	- Kernel (OS) to process

- ¾ Sending Signals Using Keyboard
	- ∎ Ctrl-C
		- System sends an INT signal (SIGINT) to running process
		- By default Immediately terminates the running process
	- Ctrl-Z
		- System sends an TSTP signal (SIGSTP) to running process
		- By default Suspends the execution of running process
- ▶ Sending Signals Using Command Line
	- kill <signal> <PID>
		- Signal name or number, e.g. kill INT 1560, similar to Ctrl-C
		- If no Signal name?
	- ∎ fg
		- ٠ Resume the execution of process suspended by Ctrl-Z by sending CONT signal

#### ■ raise <signal>

- Process sends signal to itself
- signal <*signal*, SIGARG func>
	- System Call, A process may declare a function to serve a particular signal as above. When *signal* is received,
	- Process is interrupted and func is called immediately, resumes once executed

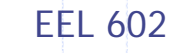

### What to do with a *signal?*

Using the **signal()** system call, a process can:

- ¾ Ignore the signal only two signals, SIGKILL (kill-9 PID) and SIGSTOP (Ctrl-Z) cannot be ignored
- $\triangleright$  Catch the signal tell the kernel to call a function whenever the signal occurs
- $\triangleright$  Let the default action apply depending upon the signal, the default action can be:
	- **exit** perform all activities as if the exit system call is requested **core** – first produce core image on the disk and then perform the exit activities
	- **stop** suspend the process
	- **ignore** disregard the signal

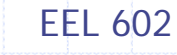

#### ¾ Sending Signals Using System Calls

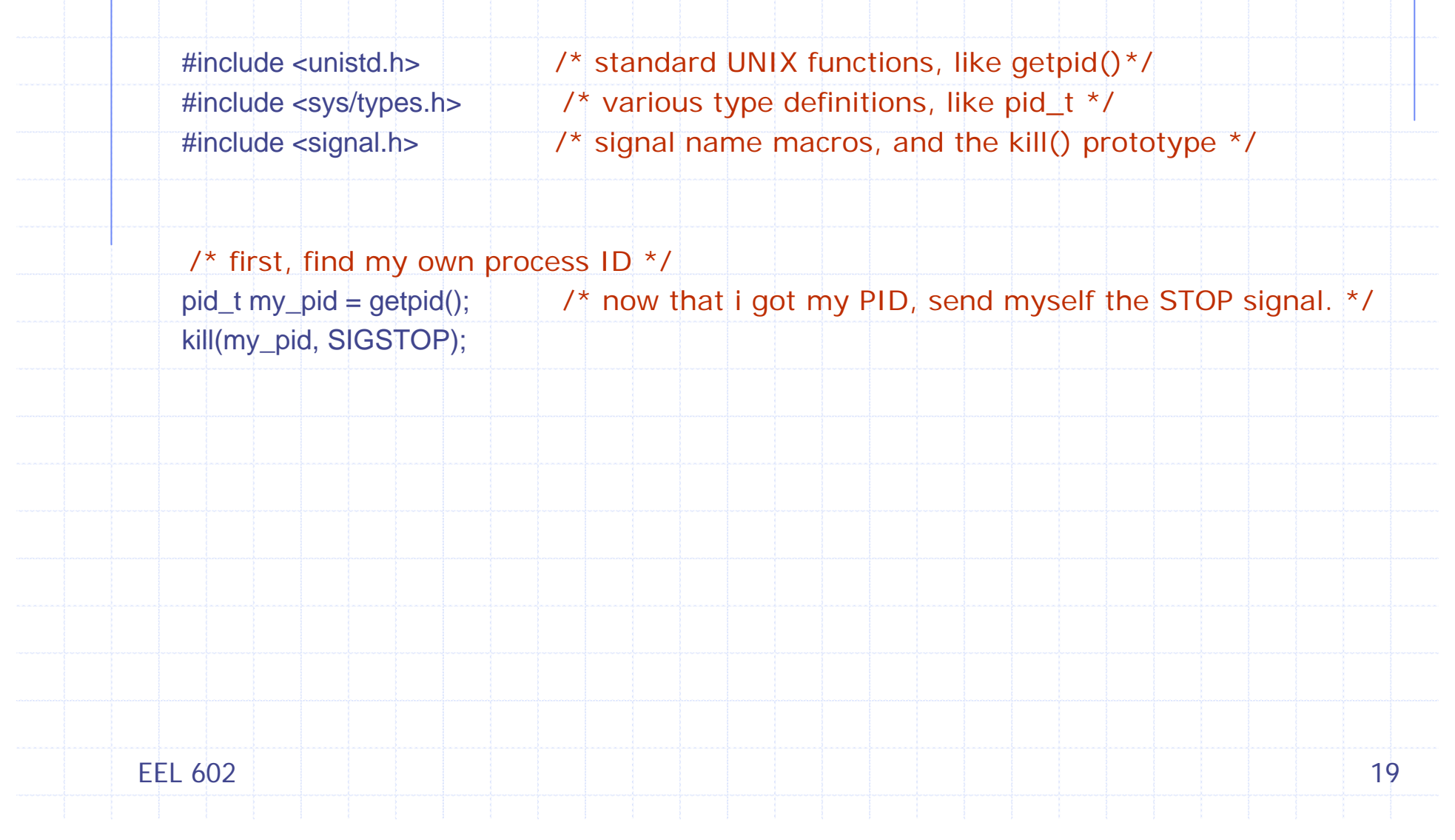

#### ¾ Using signal() system call

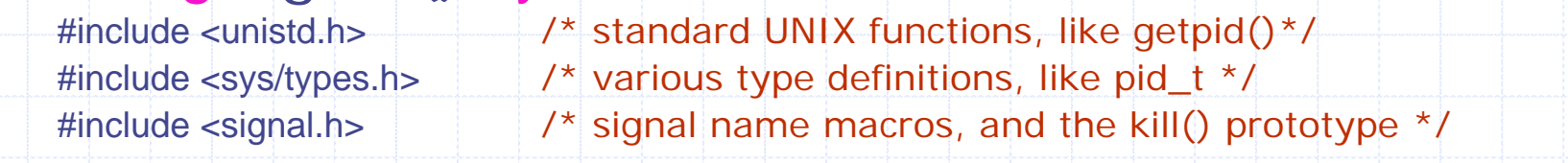

 $\prime$ \* first, here is the signal handler \*/ void catch\_int(int sig\_num)

> $\frac{1}{2}$  re-set the signal handler again to catch\_int, for next time  $\frac{1}{2}$ signal(SIGINT, catch\_int); /\* and print the message \*/

printf("Don't do that"); fflush(stdout);

 $/$ \* and somewhere later in the code....  $^*/$ 

 $\frac{1}{x}$  set the INT (Ctrl-C) signal handler to 'catch\_int'  $\frac{x}{x}$ 

signal(SIGINT, catch\_int);  $\frac{1}{2}$  now, lets get into an infinite loop of doing nothing. \*/ for  $($  ;;  $)$ 

pause();

EEL 602

{

}

### **≻Core dump**

- A **core dump** is an unstructured record of the contents of working memory at a specific time
- Generally used to debug a program that has terminated abnormally (crashed)
- Nowadays, it typically refers to a file containing the memory image of a particular process, but originally it was a printout of the entire contents of working memory
- **The name comes from core memory and the image of dumping a** bulk commodity (such as gravel or wheat)

### **≻Generating Core dump of a running process**

- To generate a core file named '*core*' in the current working directory for the process with a process id of 1230, use:
	- <gcore 1230>

EEL 60221

 $\triangleright$  Some possible signals, their #, and their default handling

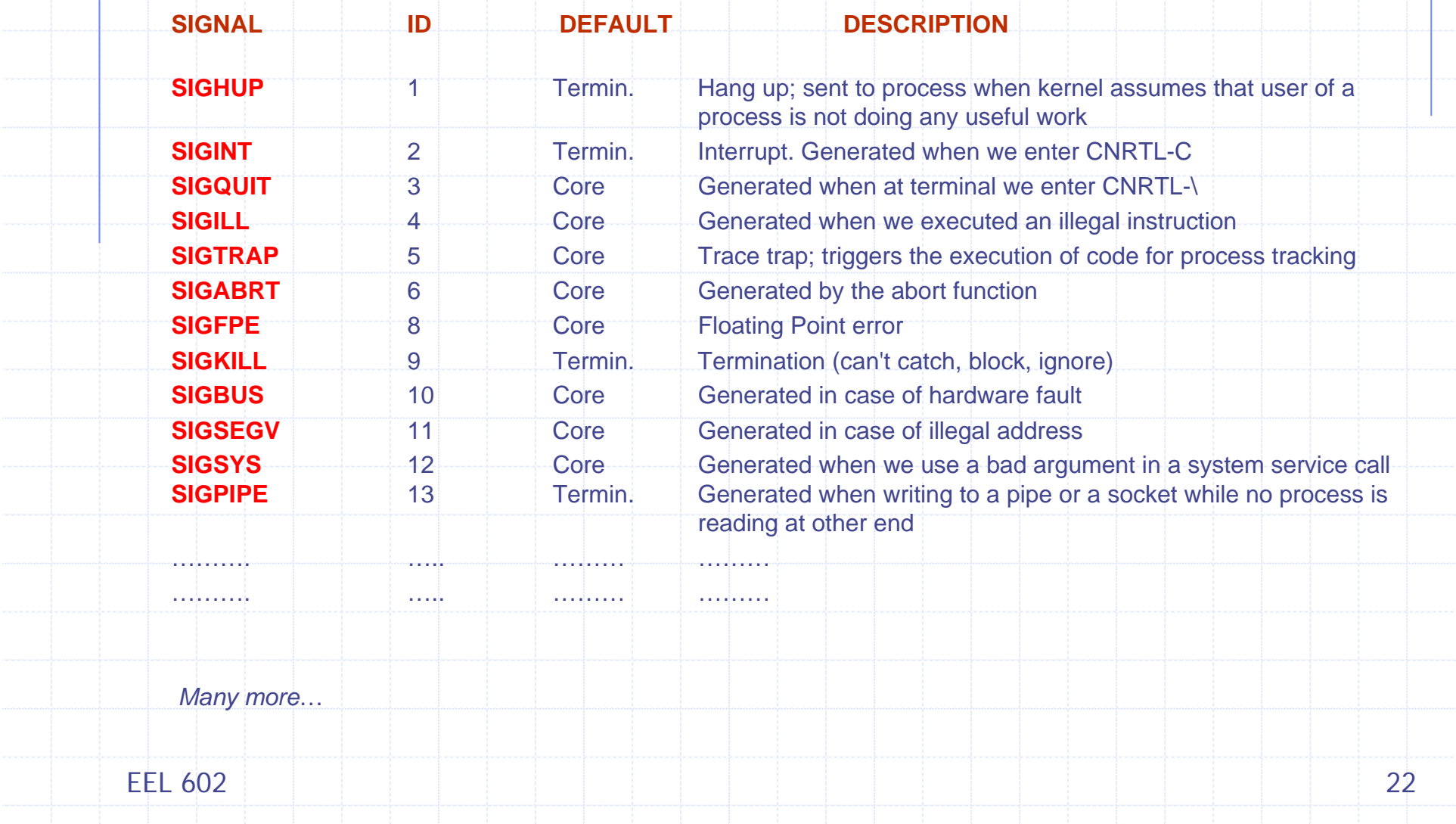

![](_page_22_Figure_0.jpeg)

# **Sockets**

- ¾ A socket is defined as an *endpoint for communication*
- **≻ A socket is identified by an IP address** Concatenated with port number
- ▶ Sockets use client-server architecture
- ¾ The socket **161.25.19.8:1625** refers to port **1625** on host **161.25.19.8**
- ¾ Communication consists between a pair of **sockets**

![](_page_24_Figure_0.jpeg)

![](_page_25_Figure_0.jpeg)

![](_page_26_Figure_0.jpeg)

¾ Remote procedure call (RPC) abstracts procedure calls between processes on networked systems

![](_page_26_Figure_2.jpeg)

#### Client-side stub locates server and *marshalls* the parameters

■ Server-side stub receives this message, unpacks the *marshalled* parameters, and performs the procedure on server

¾ Data Representation client and server machines

*Big-endian* Vs *Little-endian*, XDR

#### **≻ Semantics**

*at most once*, *exactly once*

![](_page_27_Figure_0.jpeg)

![](_page_28_Figure_0.jpeg)

# RMI and RPCs

Fundamental differences

¾ RPCs support *procedural* programming while RMI is object based, it supports invocation of methods on remote objects

¾ RPCs the parameters to remote procedures are *ordinary data structures*, while it is possible to pass *objects* as parameters to remote procedures (Java applications distributed across the network)

![](_page_30_Figure_0.jpeg)